## **Estate Planning for Same-Sex Married Couples After the Demise of DOMA**

By Jeffrey A. Asher

The need for legal and estate planning advice for same-sex couples is more critical than ever after the Supreme Court's recent decision striking down the Defense of Marriage Act of 1996 (DOMA), the federal law that prohibited the federal government from recognizing same-sex marriages legalized by the states, and allowing states to refuse to

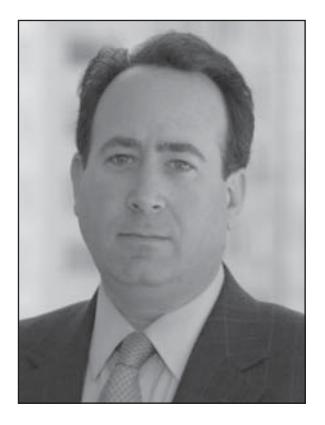

recognize same-sex marriages performed under the laws of other states.

The Supreme Court's recent decision in *United States v. Windsor*<sup>1</sup> struck down the parts of DOMA that prohibited the federal government from recognizing same-sex marriages legalized by the states.

DOMA contained two operative provisions: Section 2 of DOMA, codified at 28 USC § 1738C, allows states to refuse to recognize same-sex marriages performed under the laws of other states. It provides that "[n]o State, territory, or possession of the United States, or Indian tribe, shall be required to give effect to any public act, record, or judicial proceeding of any other State, territory, possession, or tribe respecting a relationship between persons of the same sex that is treated as a marriage under the laws of such other State, territory, possession, or tribe, or a right or claim arising from such relationship." The Supreme Court's decision did not address the constitutionality of Section 2.

Section 3 of DOMA, codified at 1 U.S.C. § 7, which was the subject of the challenge before the Supreme Court, defined "marriage" and "spouse" as excluding same-sex partners. Section 3 provides that "[i]n determining the meaning of any Act of Congress, or of any ruling, regulation, or interpretation of the various administrative bureaus and agencies of the United States, the word 'marriage' means only a legal union between one man and one woman as husband and wife, and the word 'spouse' refers only to a person of the opposite sex who is a husband or a wife."

While DOMA did not, by its terms, forbid states from enacting laws permitting same-sex marriages or civil unions or providing state benefits to residents in that status, its definition of marriage for purposes

of more than 1,000 federal laws, regulations, and/or directives denied federal benefits to same-sex married couples.

*United States v. Windsor* began as follows: Edith Windsor and Thea Spyer met in New York City in 1963. In 2007, Edith and Thea were married in Canada where same-sex marriages were, and still are, legal. And, since New York recognizes valid marriages from other states and countries, Edith and Thea were legally married as far as New York State was concerned.

*"The need for legal and estate planning advice for same-sex couples is more critical than ever after the Supreme Court's recent decision striking down… DOMA…"*

In 2009, Thea died and left her entire estate to Edith. On Thea's federal estate tax return, Edith claimed the federal unlimited, dollar-for-dollar marital deduction, which would have resulted in a zero taxable estate. However, because DOMA denied federal recognition to same-sex marriages, Thea's estate did not qualify for the federal marital deduction. Edith paid \$363,053 in estate taxes and sought a refund from the Internal Revenue Service ("IRS"). The IRS denied the refund—under DOMA, Edith was not a "surviving spouse." Edith commenced a refund suit in the United States District Court for the Southern District of New York, where she argued that DOMA violated the guarantee of equal protection, as applied to the Federal Government through the Fifth Amendment to the U.S. Constitution. While the tax refund suit was pending, on February 23, 2011, the U.S. Attorney General issued a statement agreeing with Edith's position that DOMA violated the U.S. Constitution and stating that the U.S. Department of Justice ("DOJ") would no longer defend the constitutionality of DOMA's definition of marriage and spouses which excluded same-sex partners (i.e., Section 3 of DOMA). On June 6, 2012, the United States District Court for the Southern District of New York issued its opinion agreeing with Edith and ruled that Section 3 of DOMA was unconstitutional under the due process guarantees of the Fifth Amendment and ordered the federal government to issue the tax refund, including interest. On October 18, 2012, the U.S. Second Circuit Court of Appeals affirmed the decision.

The Bipartisan Legal Advisory Group (BLAG), which intervened in the lawsuit to defend the constitutionality of DOMA, and the DOJ appealed the decision to the U.S. Supreme Court, which granted a writ of certiorari in December 2012. On March 27, 2013, the court heard oral arguments. On June 26, 2013, the U.S. Supreme Court issued a 5-4 decision declaring Section 3 of DOMA to be unconstitutional "as a deprivation of the liberty of the person protected by the Fifth Amendment."

The Supreme Court's decision in *Windsor* held that DOMA's operation in practice created two different classes of married couples in states that allow samesex marriage. The Court stated that same-sex couples were forced to "live as married for the purpose of state law but unmarried for the purpose of federal law, thus diminishing the stability and predictability of a basic personal relationship the state found proper to acknowledge and protect." And because, as the Supreme Court held, DOMA's principal purpose and practical effect was to create inequality among state-sanctioned marriages whereas federal law is normally supposed to create equality among U.S. citizens, the Supreme Court struck down Section 3 of DOMA as unconstitutional.

Following on the heels of the Supreme Court's decision, on July 17, 2013, the Office of Personnel Management, the federal government's Human Resource Agency, issued its Benefits Administration Letter, $2$ which announced that the federal government is extending federal benefits to legally married same-sex spouses of federal employees and children of legally married same-sex spouses of federal employees. These federal benefits include, but are not limited to, health care benefits, life insurance, dental insurance, vision insurance, flexible spending accounts, long-term care insurance, and retirement benefits.

On August 29, 2013, the Treasury Department (a/k/a the Internal Revenue Service) issued Revenue Ruling 2013-17,3 which announced that, for federal tax purposes, the terms "spouse," "husband and wife," "husband," and "wife" now include an individual legally married to a person of the same sex, and the term "marriage" now includes a legal marriage between individuals of the same sex, even if the couple now lives in a state that does not recognize same-sex marriages.

For the first time, same-sex married couples, and their families, are entitled to various federal benefits they otherwise were denied because of DOMA. For example, same-sex spouses of government employees are now entitled to government health care benefits without additional costs and taxes. Same-sex married couples are now able to jointly file their federal income tax returns—no longer forced to file state income tax returns one way and federal income tax returns another. Same-sex married couples are now able to inherit federal pensions and retirement accounts the same way opposite-sex married couples can; may now be buried together in veterans' cemeteries; and are now entitled to the Bankruptcy Code's special protections for domestic-support obligations.

The Supreme Court's decision in *Windsor* also guarantees Social Security benefits to families upon the loss of a spouse and parent, benefits that were previously denied because of DOMA's across-the-board effect. It also serves to resolve problems in immigration cases where same-sex couples may have been legally married but the federal government, because of DOMA, refused to acknowledge the marriage.

The Supreme Court's decision also allows samesex married couples the benefit of the federal marital deduction, thus potentially saving millions of dollars in federal estate and gift taxes.

Federal gift and estate tax law enables married couples who are U.S. citizens to make gifts and bequests to one another entirely federal gift and estate tax free. These gifts/bequests may be made in unlimited amounts and may be made outright or in trust, all because of the federal unlimited dollar-for-dollar marital deduction. The marital deduction, however, requires that the spouses be legally married. Prior to the Supreme Court's decision in *Windsor*, same-sex couples were not entitled to the federal unlimited marital deduction because they were not legally married in the eyes of the federal government. With the demise of DOMA, a same-sex married couple is entitled to the same federal marital deduction as an opposite-sex married couple, thus paving the way for same-sex married couples to properly and effectively plan their estates to save as much in federal estate and gift taxes as opposite-sex married couples already do.

Now, a same-sex married couple is able to avail themselves of the same basic estate planning an opposite-sex married couple routinely receives from their estate planning attorney. For example, in a typical marital estate plan, each spouse might leave to the surviving spouse the totality of his or her testamentary estate, with a carve-out either (a) of an amount up to the first-deceased spouse's exclusion from estate taxes (\$5,250,000 in 2013), known as the "Applicable Exclusion," or (b) allowing the surviving spouse to "disclaim" (into a "disclaimer trust" usually for the benefit of the surviving spouse) a portion of the inheritance, which disclaimer would typically be up to the amount of the first-deceased spouse's Applicable Exclusion. This allows the surviving spouse to maximize the firstdeceased spouse's full use of the Applicable Exclusion, knowing that whatever is in excess of that amount would pass to the surviving spouse estate tax free because of the marital deduction. Prior to the *Windsor* decision, that basic building block of an estate tax savings plan was out of reach for same-sex married couples.

Another new benefit to same-sex married couples is the use of "portability." Portability, or the "portability election,"<sup>4</sup> is a tax election to use a deceased spouse's unused Applicable Exclusion on the surviving spouse's estate tax return. Imagine the same example above, but this time the first-deceased spouse provided no estate tax planning and merely left everything to his or her spouse, outright, free of trust, and subject solely to the marital deduction. The surviving spouse would typically not disclaim because doing so would deem the surviving spouse as having died before the first-deceased spouse, thus causing the disclaimed portion to pass to the couple's child(ren) or other beneficiary(ies). With the proper exercise of the tax election, portability allows the surviving spouse to inherit the entirety of the first-deceased spouse's estate, even subject wholly to the marital deduction, and still be allowed the firstdeceased spouse's unused Applicable Exclusion on the surviving spouse's estate tax return. Thus, portability ultimately gives the surviving spouse's estate the full benefit of the first-deceased spouse's Applicable Exclusion, as if the first-deceased spouse properly provided for proper estate tax planning in his or her Will or other testamentary document. With the *Windsor* decision, same-sex married couples are now married for tax purposes, and thus entitled to the full benefits of the portability election.

Another new benefit is the ability of a same-sex married couple to name each other as beneficiaries of their life insurance policies, knowing that the life insurance proceeds paid to the surviving spouse would be free of federal (and most probably state) estate tax because of the marital deduction.

As a final example, equalizing taxable estates to take full advantage of available Applicable Exclusions tends to require use of the gift tax marital deduction. Imagine one spouse owns the marital home, together with the majority of the investment accounts, such that if the less than financially endowed spouse dies first he or she may not have enough assets in his or her taxable estate to take full advantage of his or her Applicable Exclusion. To ensure full use of the first-deceased spouse's Applicable Exclusion, one technique is to make gifts from the financially endowed spouse to the less than financially endowed spouse during life which, in essence, "equalizes" the estates of both spouses. Prior to *Windsor*, such equalization was not possible for same-sex married couples because it would result in federal (and maybe state) gift taxes on the gifts.

In conclusion, while the Supreme Court's decision in *United States v. Windsor* is certainly a historic decision, let us not forget its real-world application for some of our clients. This decision brings real, practical estate and gift tax savings to same-sex married couples that were only recently off limits to them. This may afford you, the good practitioner, the opportunity to provide qualified legal services and estate planning advice to same-sex married couples, or work with attorneys who will provide qualified legal services and estate planning advice to same-sex married couples, for the benefit of your clients.

*"[W]hile the Supreme Court's decision in…*Windsor *is certainly a historic decision, let us not forget its real-world application for some of our clients. This decision brings real, practical estate and gift tax savings to same-sex married couples that were only recently off limits to them."*

## **Endnotes**

- 1. 570 U.S. \_\_ (2013) (Docket No. 12-307).
- Which can be found at http://www.opm.gov/retirementservices/publications-forms/benefits-administrationletters/2013/13-203.pdf.
- 3. Which can be found at http://www.irs.gov/pub/irs-drop/rr-13-17.pdf.
- 4. A key provision of the Tax Relief, Unemployment Insurance Reauthorization, and Job Creation Act of 2010 (Pub. L. 111–312, H.R. 4853, 124 Stat. 3296), which was passed by the U.S. Congress on December 16, 2010 and signed into law by President Obama on December 17, 2010, and made permanent by the American Taxpayer Relief Act of 2012.

**Jeffrey A. Asher is a Partner in the Trusts and Estates Group and head of the Elder Care Practice at Robinson Brog Leinwand Greene Genovese & Gluck P.C. Mr. Asher is a frequent lecturer for various financial institutions, civic groups and community organizations, has been featured on radio shows across the country, and is often presented by the New York State Bar Association as a community educator on various topics. Mr. Asher recently appeared in the HBO Documentary "Bobby Fischer Against the World: Fight for the Fischer Estate." Mr. Asher also is a legal commentator on trusts and estates and elder law matters for TruTV, Court TV, CNN Headline News and The CBS Early Show. Mr. Asher is a frequent speaker at and contributor to the National Business Institute, Inc.**

**Like what you're reading? To regularly receive issues of the** *Elder and Special Needs Law Journal***, [join NYSBA's Elder Law Section](http://www.nysba.org/Sections/Elder/Join_this_section/Join_this_Section.html) (attorneys only).**